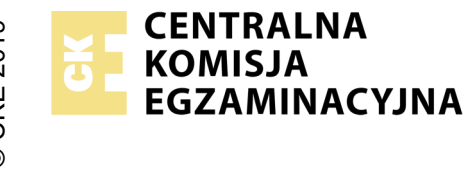

## **EGZAMIN ZAWODOWY Rok 2022 ZASADY OCENIANIA**

*Arkusz zawiera informacje prawnie chronione do momentu rozpoczęcia egzaminu*

Nazwa kwalifikacji: **Administracja i eksploatacja systemów komputerowych, urządzeń peryferyjnych i lokalnych sieci komputerowych** Oznaczenie arkusza: **INF.02-01-22.01-SG**

Oznaczenie kwalifikacji: **INF.02** Numer zadania: **01** Wersja arkusza: **SG**

# **PODSTAWA PROGRAMOWA 2019**

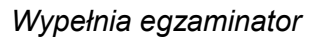

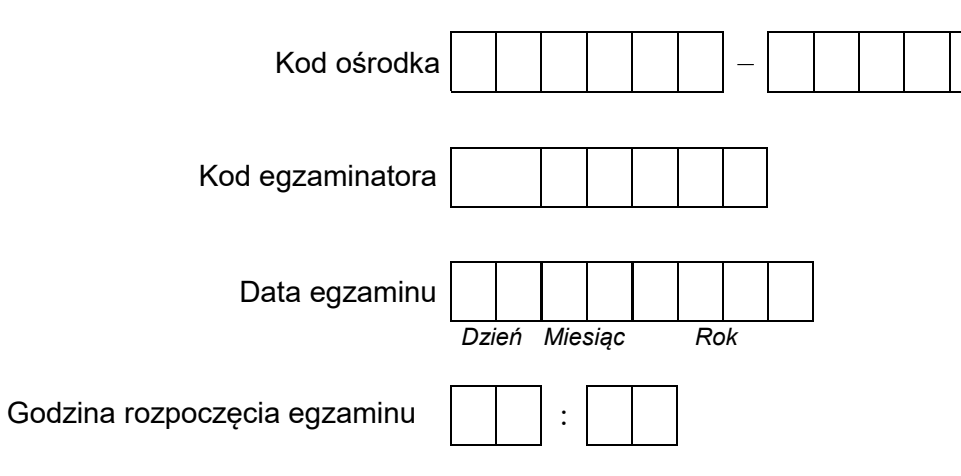

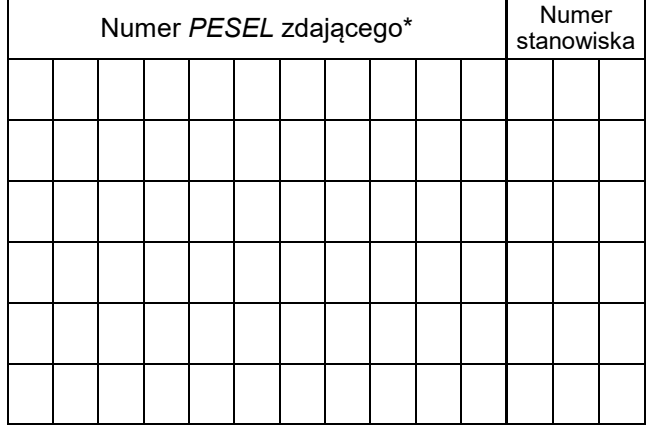

\* w przypadku braku numeru *PESEL* – seria i numer paszportu lub innego dokumentu potwierdzającego tożsamość

## **Egzaminatorze!**

- Oceniaj prace zdających rzetelnie i z zaangażowaniem. Dokumentuj wyniki oceny.
- Stosuj przyjęte zasady oceniania w sposób obiektywny.
- Jeżeli zdający, wykonując zadanie egzaminacyjne, uzyskuje inne rezultaty albo pożądane rezultaty uzyskuje w inny sposób niż uwzględniony w zasadach oceniania lub przedstawia nietypowe rozwiązanie, ale zgodnie ze sztuką w zawodzie, to nadal oceniaj zgodnie z kryteriami zawartymi w zasadach oceniania. Informacje o tym, że zasady oceniania nie przewidują zaistniałej sytuacji, przekaż niezwłocznie w formie pisemnej notatki do Przewodniczącego Zespołu Egzaminacyjnego z prośbą o przekazanie jej do Okręgowej Komisji Egzaminacyjnej. Notatka może być sporządzona odręcznie w trybie roboczym.
- Informuj przewodniczącego zespołu nadzorującego o wszystkich nieprawidłowościach zaistniałych w trakcie egzaminu, w tym w szczególności o naruszeniach przepisów bezpieczeństwa i higieny pracy i o podejrzeniach niesamodzielności w wykonaniu zadania przez zdającego.

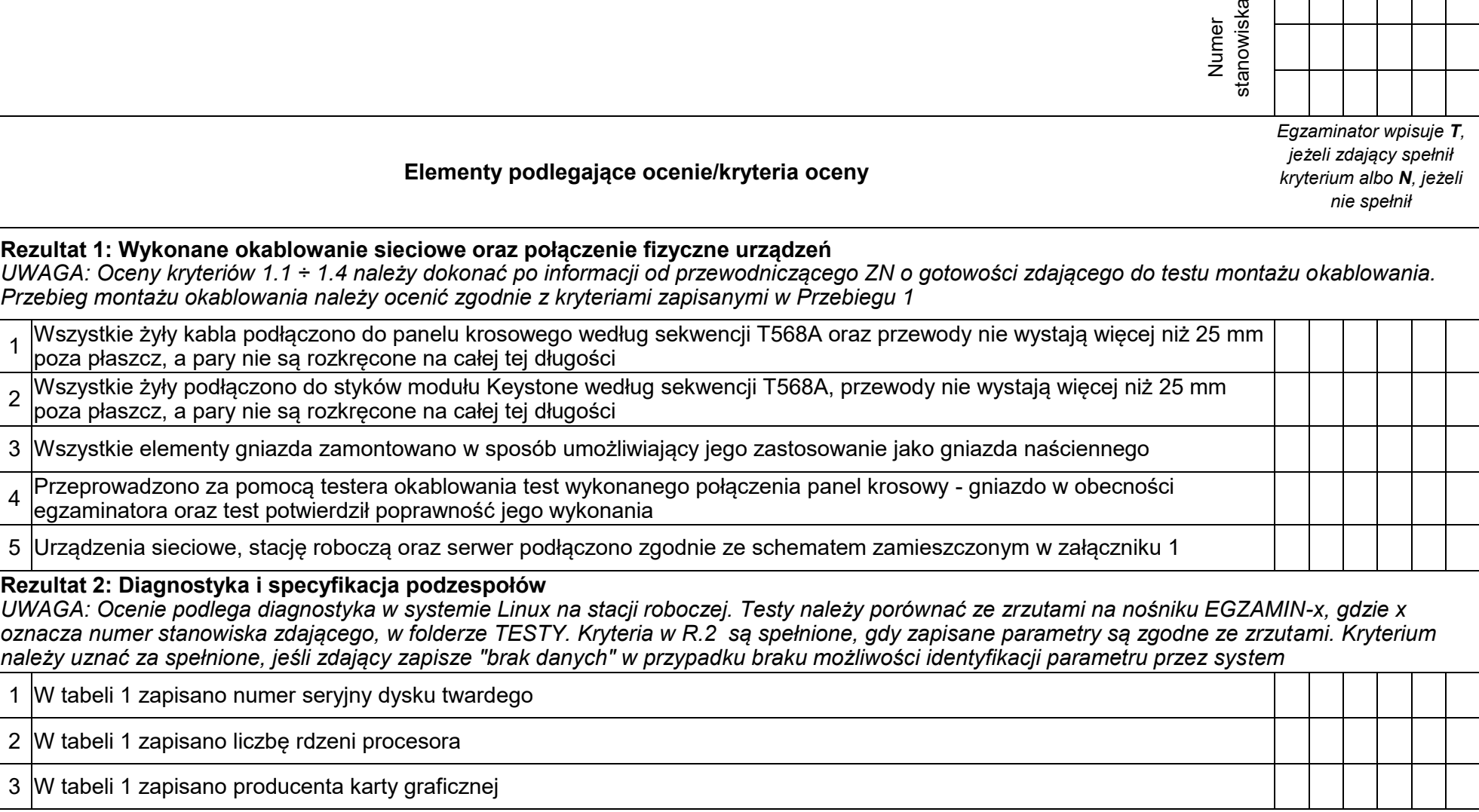

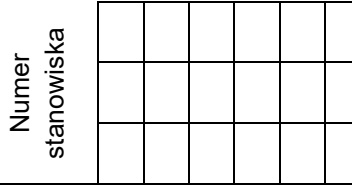

#### **Rezultat 3: Skonfigurowane urządzenia sieciowe**

*UWAGA: Oceny kryteriów R.3 należy dokonać po informacji od przewodniczącego ZN o gotowości zdającego do prezentacji konfiguracji rutera, następnie przełącznika* 

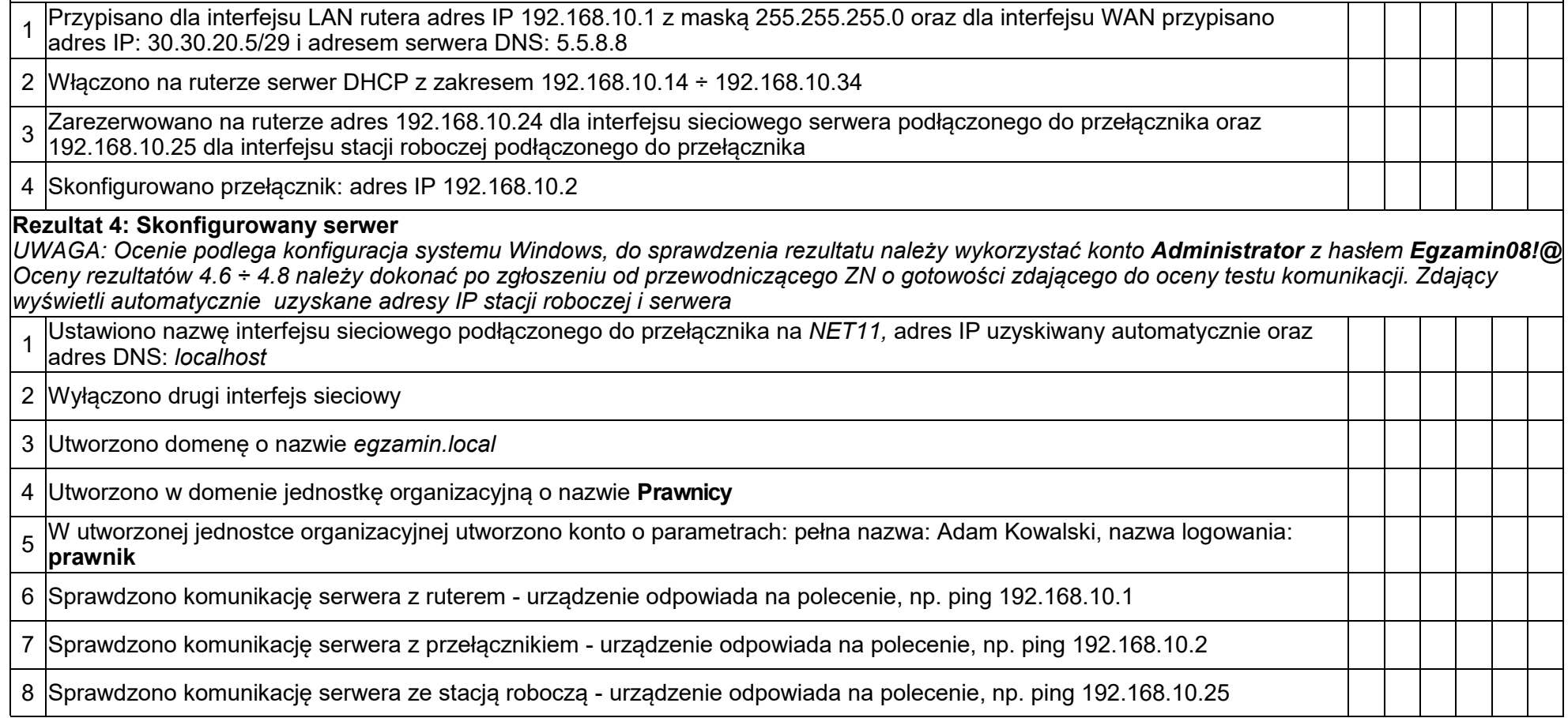

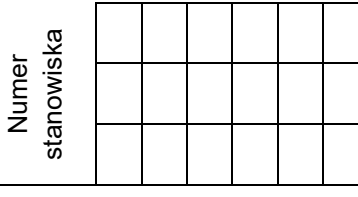

#### **Rezultat 5: Skonfigurowana stacja robocza**

*UWAGA: Ocenie podlega konfiguracja systemu Linux do sprawdzenia rezultatu należy wykorzystać konto administrator z hasłem Egzamin08!@ (konto z prawem podniesienia uprawnień do root z hasłem Egzamin08!@ )* 

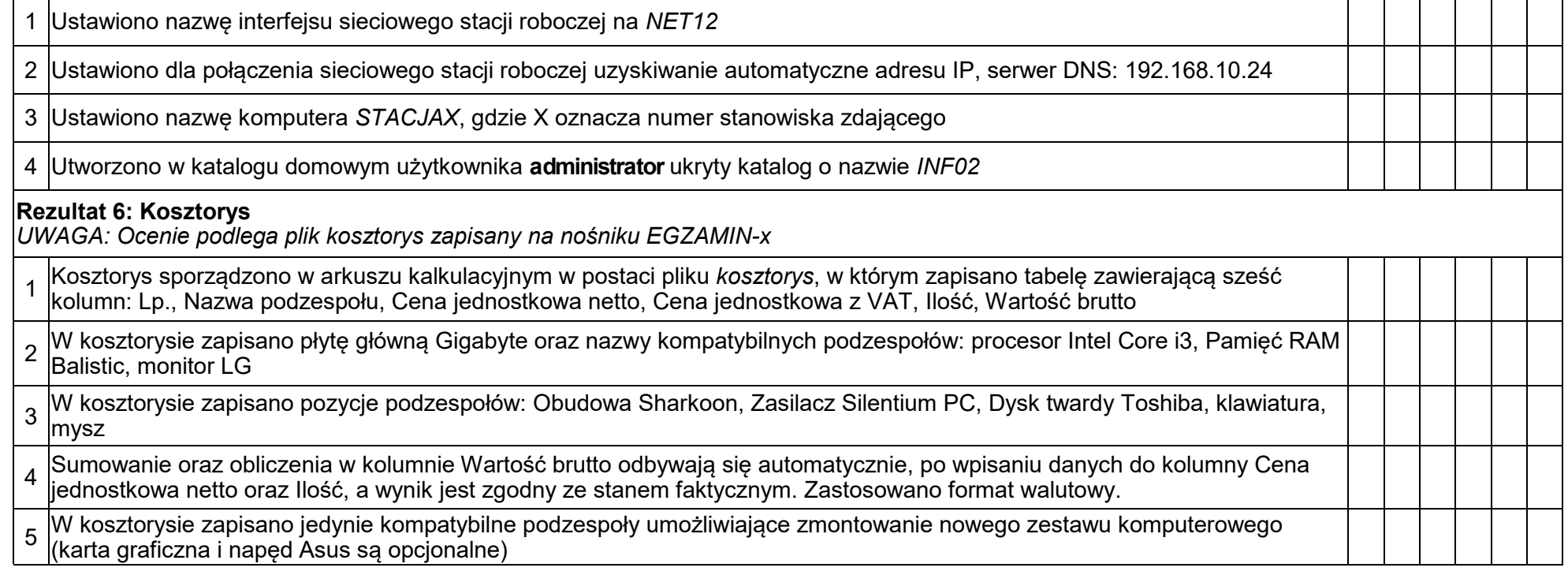

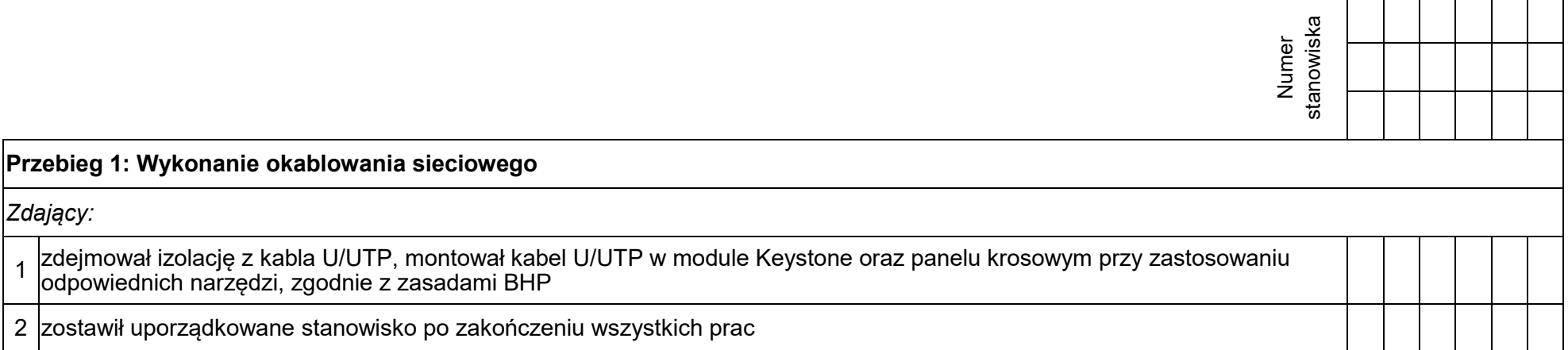

### **Załącznik 1. Schemat połączenia urządzeń**

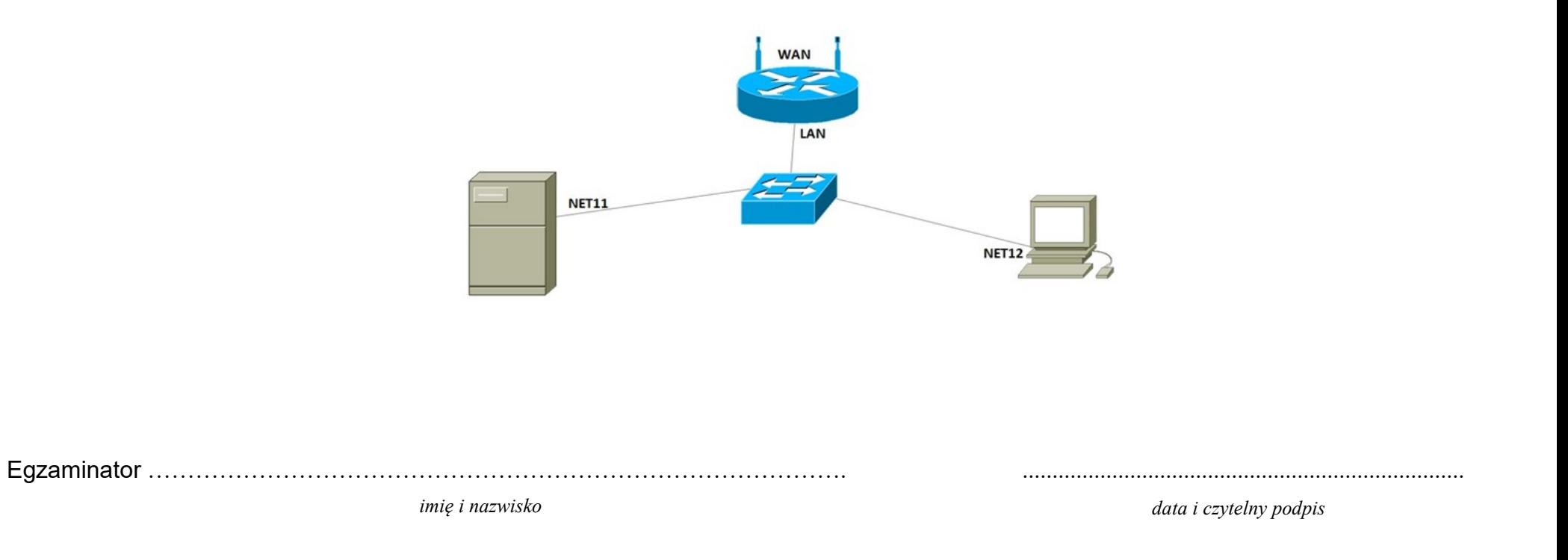